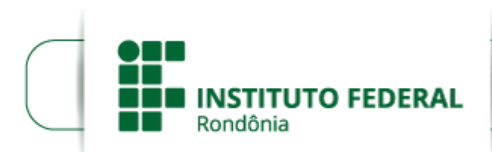

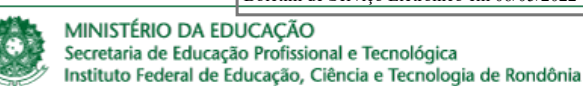

## **HOMOLOGAÇÃO DAS INSCRIÇÕES E RESULTADO Nº 2**

**O DIRETOR-GERAL DO INSTITUTO FEDERAL DE EDUCAÇÃO, CIÊNCIA E TECNOLOGIA DE RONDÔNIA/ C***AMPUS* **CACOAL,** no uso de suas atribuições legais e regimentais estabelecidas pelo Art. 67 do Regimento Geral do Instituto Federal de Educação, Ciência e Tecnologia de Rondônia – IFRO, aprovado pela Resolução nº 65/CONSUP/IFRO, de 29/12/2015, torna público a Homologação das Inscrições e Resultado nº 02, com a finalidade de participação no Programa de Gestão do Teletrabalho do IFRO na modalidade de regime de execução parcial, observadas as disposições constantes no presente Edital Nº 10/2022/CAC - CGAB/IFRO, DE 13 DE ABRIL DE 2022, na Portaria nº 1.617/REIT -CGAB/IFRO, de 14/10/2021 DOC SEI (1395372) alterada pela Portaria nº 306/REIT -CGAB/IFRO,de 08 de março de 2022 DOC SEI (1523995), na Instrução Normativa nº 65/2021 ME/SGP e demais legislações aplicáveis à matéria.

## 1. **HOMOLOGAÇÃO**

1.1.

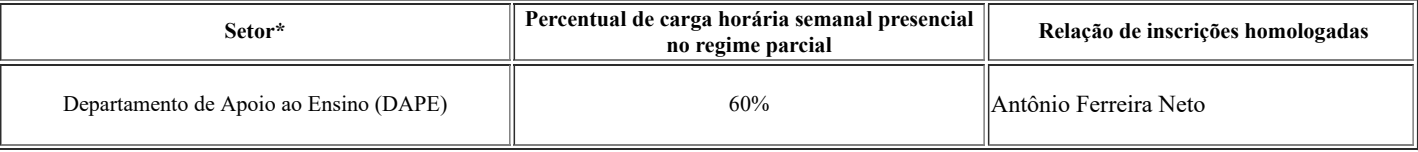

\*Os setores não citados na tabela acima não disponibilizarão vagas neste edital

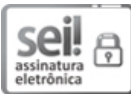

Documento assinado eletronicamente por **Davys Sleman de Negreiros**, **Diretor(a) Geral**, em 06/05/2022, às 15:04, conforme horário oficial de Brasília, com fundamento no art. 6º, § 1º, do Decreto nº 8.539, de 8 de [outubro](http://www.planalto.gov.br/ccivil_03/_Ato2015-2018/2015/Decreto/D8539.htm) de 2015.

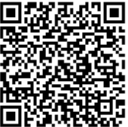

A autenticidade deste documento pode ser conferida no site https://sei.ifro.edu.br/sei/controlador\_externo.php? [acao=documento\\_conferir&id\\_orgao\\_acesso\\_externo=0,](http://sei.ifro.edu.br/sei/controlador_externo.php?acao=documento_conferir&id_orgao_acesso_externo=0) informando o código verificador **1587810** e o código CRC **753C5119**.

**Referência:** Processo nº 23243.000355/2022-65 - http://www.ifro.edu.br SEI nº 1587810